## **スマホで簡単!求職申込のご案内**

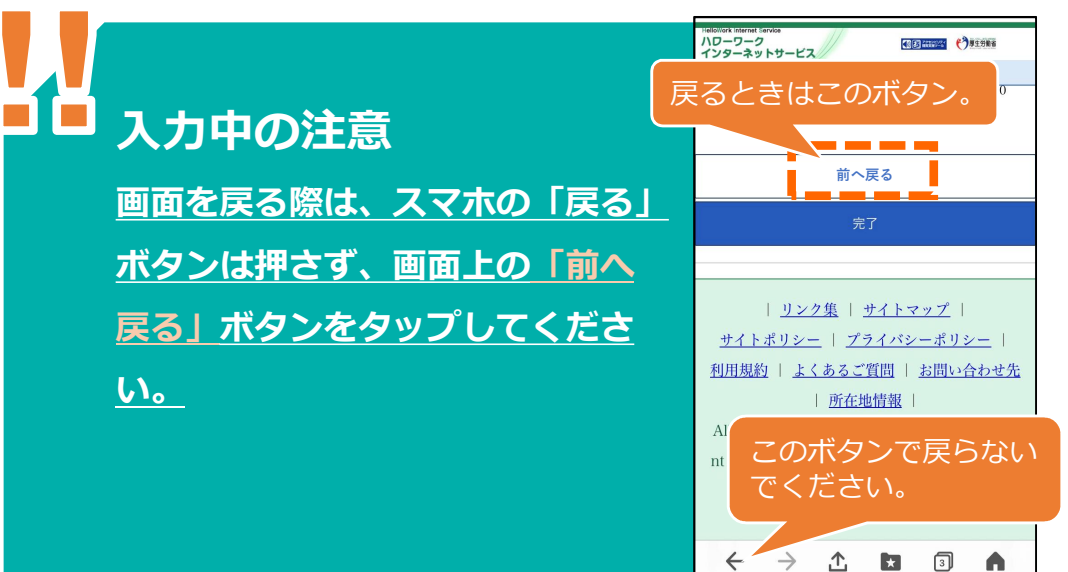

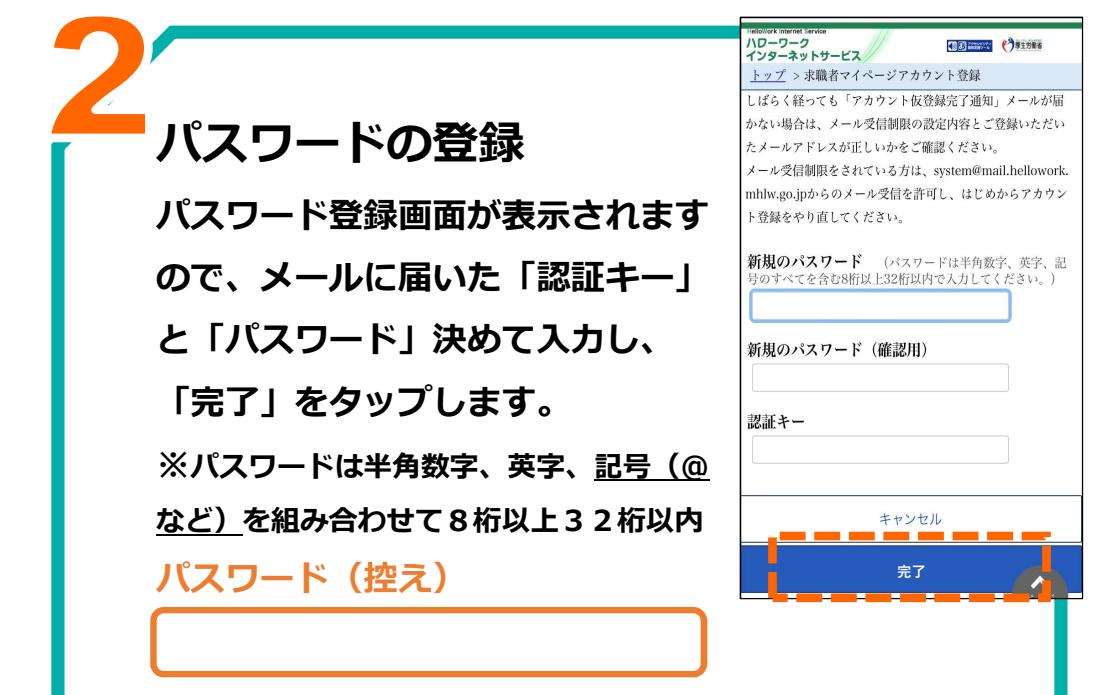

**メールアドレスの登録 プライバシーポリシー・利用規約を 確認し、「同意します」と「中学・ 中等教育学校・高等学校在学中では ありません」にチェックして、「次 へ進む」をタップします。 メールアドレス(控え)**

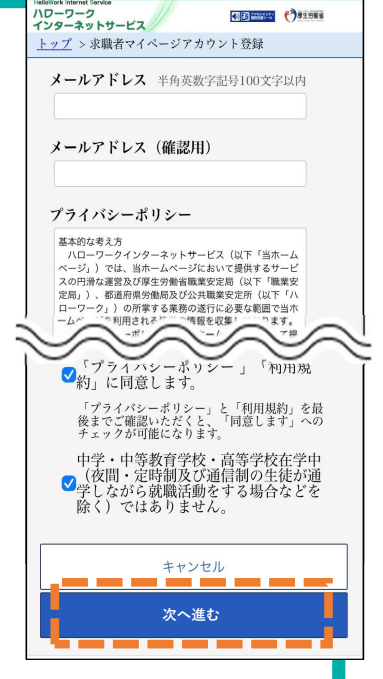

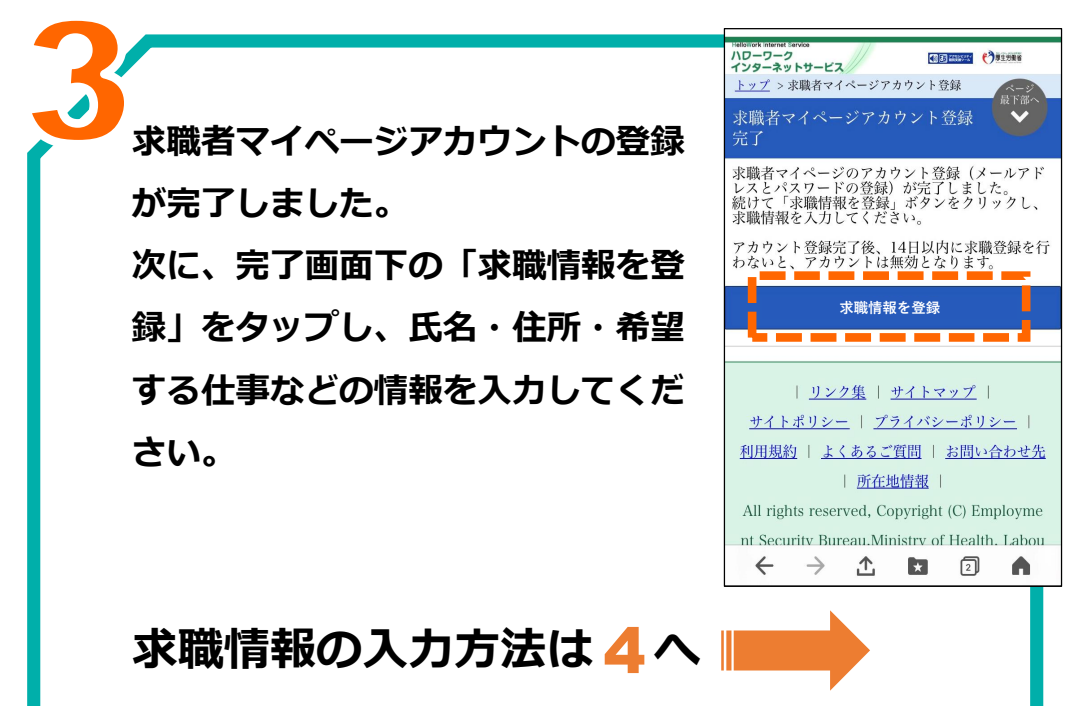

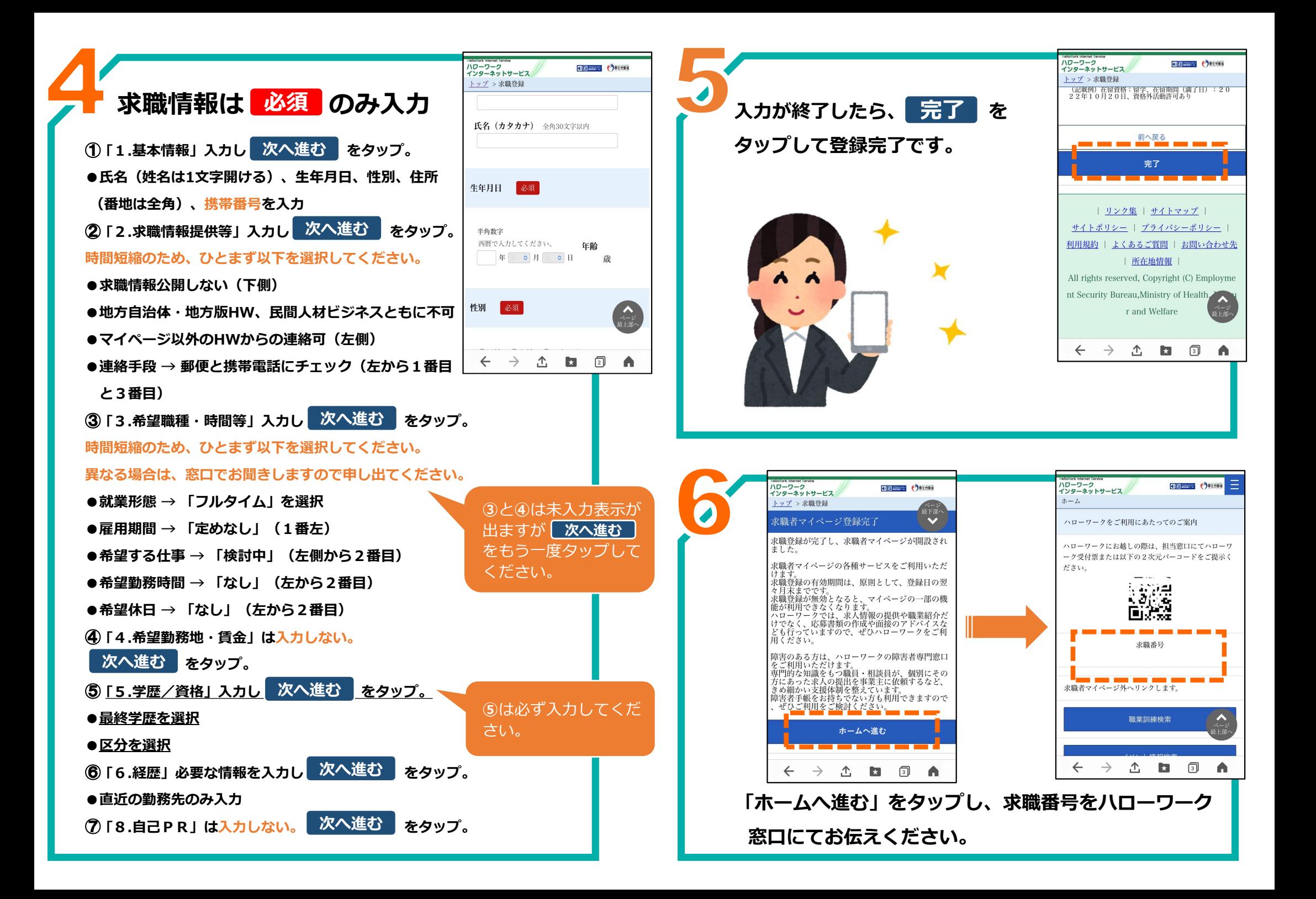